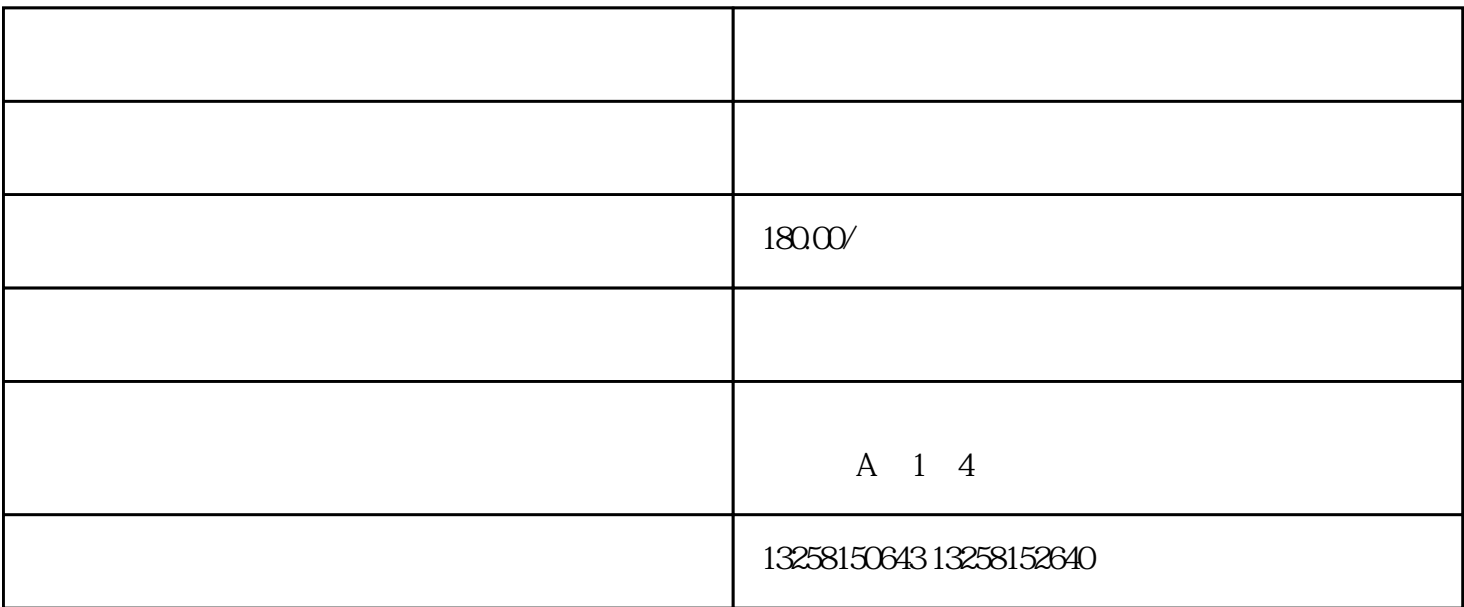

 $2.$ 

.  $\mathcal{L}_{\mathcal{R}}$ 

.  $\mathcal{L}_{\mathcal{R}}$ 

 $2.$   $\alpha$ 

3. " " " " "

 $4.$  " $\,$ " $\,$ 

 $5.$  " $\hspace{1cm}$  "

 $6 \t\t"$  "

7. " "

 $8.$  " $\,$ "

- $3.$ 4. LOGO LOGO
- 
- $5.$  $6.$
- $7.$
- 

- ,  $\frac{1}{2}$  ,  $\frac{1}{2}$  ,  $\frac$ 
	- -
		-
		-
	-
	-
	-
	-
	- - - -
- 
- $LOGO$  $\frac{d}{dt}$  and  $\frac{d}{dt}$  and  $\frac{d}{dt}$  and  $\frac{d}{dt}$  and  $\frac{d}{dt}$  and  $\frac{d}{dt}$ 
	-
	- -
		-
	-
	-
	-
	- - -
- 
-